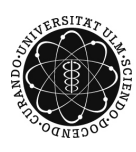

ulm university universität uulm

Dr. Tim Brereton

Matthias Neumann Summer Term 2014

## Methods of Monte Carlo Simulation II Exercise Sheet 2

Deadline: Mai 8, 2014 at 1pm before the exercises Please hand in a printed version of your Matlab code and the output of the programs

## Exercise 1  $(2)$

Let  ${X^{(i)}}_{i=1}^N$  be a sequence of i.i.d. random variables with  $\mathbb{E}(X^{(1)})^2 < \infty$ . Show that

$$
\widehat{\sigma}^{2} = \frac{1}{N-1} \left( \sum_{i=1}^{N} \left( X^{(i)} \right)^{2} - \frac{1}{N} \left( \sum_{i=1}^{N} X^{(i)} \right)^{2} \right)
$$

is an unbiased estimator for  $\text{Var } X^{(1)}$ .

## Exercise 2  $(2+4)$

Consider the random walk  $\{X_n\}_{n\geq 0}$  with parameter  $q=0.5$  and  $X_0=0$ .

- a) Calculate  $\gamma(n) = \text{Var } X_n$  for an arbitrary  $n \geq 0$ .
- b) Write a Matlab program for computing the estimators  $\widehat{\gamma(1)}, \ldots, \widehat{\gamma(100)}$  for  $\gamma(1), \ldots, \gamma(100)$  based on 1000 realizations of  $\{X_n\}_{n\geq 0}$ . Compute also the corresponding asymptotic 95% confidence intervals  $(a(n), b(n))$  for each  $\gamma(n), n \in \{1, \ldots, 100\}$ . Plot  $\gamma$ ,  $\hat{\gamma}$ , a and b in a single figure in order to visualize your results. Hint: Plot  $\gamma$  at first and use the command hold on before plotting  $\hat{\gamma}$ , a and b.

Exercise 3  $(2+1+4)$ 

Consider the gamblers A and B from Exercise Sheet 1 with  $s_A = s_B = 5$  and  $q = 0.5$ . If one of the gamblers is ruined, the other one gives him 1 Euro and they continue gambling. Let  ${X_n}_{n\geq 0}$  be the stochastic process where  $X_n$  denotes the capital in Euro of gambler A after  $n$  games.

a) Write a Matlab program for simulating the first N values of  $\{X_n\}_{n\geq 0}$ , i.e.  $X_1, \ldots, X_N$ . Generate 1000 realizations of  $\{X_n\}_{n>0}^{1000}$  $\frac{1000}{n\geq0}$  and plot a histogram of the realizations of  $X_{n_0}$ for each  $n_0 \in \{5, 50, 100, 1000\}$ . Each possible state of  $\{X_n\}_{n\geq 0}$  should be represented by a single bin in the histogram. Hint: Use the command hist

- b) Determine the distribution of  $X_2$ .
- c) Write a Matlab program for computing the estimators  $\hat{p}_i$  of  $\mathbb{P}(X_{1000} = i)$  for  $i \in$  $\{0,\ldots,10\}$  such that

 $\mathbb{P}(|\mathbb{P}(X_{1000} = i) - \widehat{p}_i| > 0.01) \le 0.05.$